## REACTOME\_HS\_GAG\_DEGRADATION

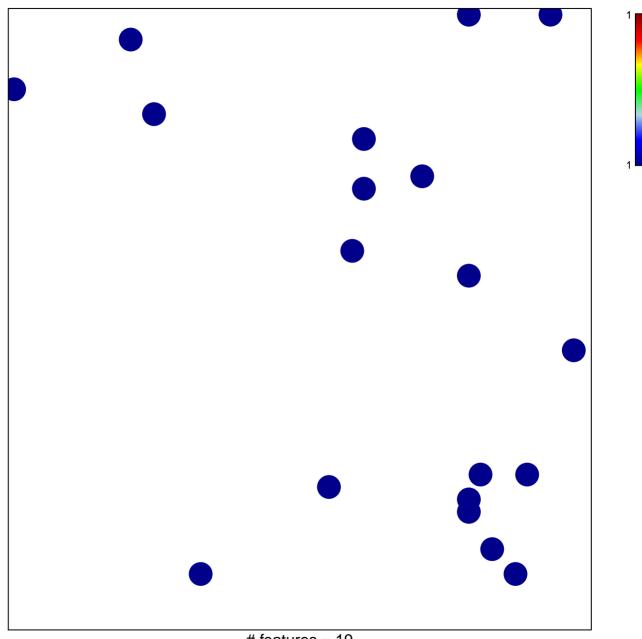

# features = 19 chi-square p = 0.83

## REACTOME\_HS\_GAG\_DEGRADATION

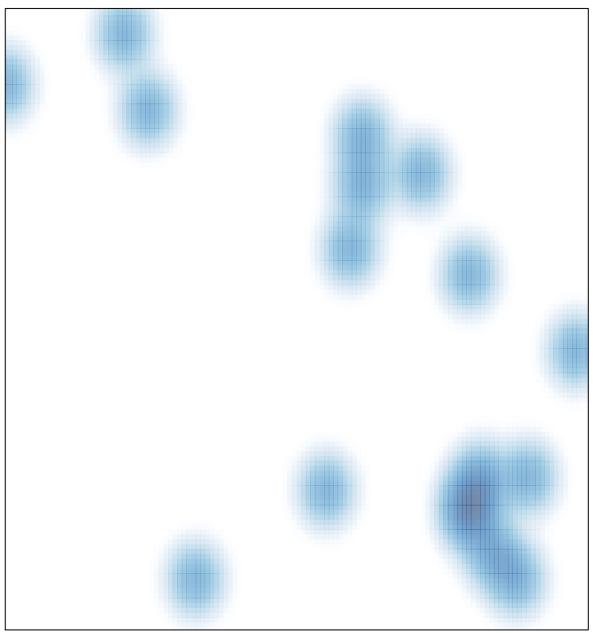

# features = 19 , max = 1